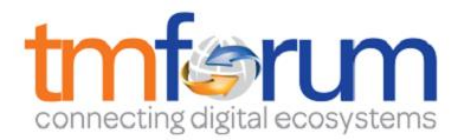

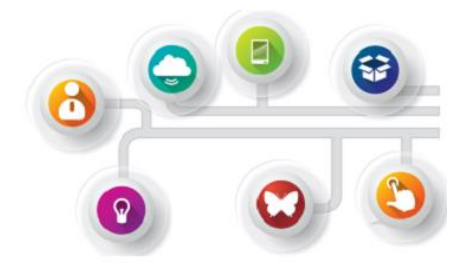

# *Frameworx Specification*

# **Product Inventory Management API REST Specification**

 **TMF637 Release 16.5.1 April 2017**

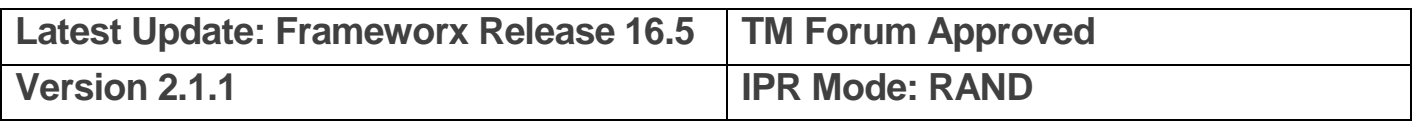

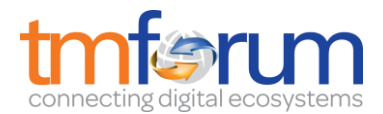

### <span id="page-1-0"></span>**NOTICE**

Copyright © TM Forum 2017. All Rights Reserved.

This document and translations of it may be copied and furnished to others, and derivative works that comment on or otherwise explain it or assist in its implementation may be prepared, copied, published, and distributed, in whole or in part, without restriction of any kind, provided that the above copyright notice and this section are included on all such copies and derivative works. However, this document itself may not be modified in any way, including by removing the copyright notice or references to TM FORUM, except as needed for the purpose of developing any document or deliverable produced by a TM FORUM Collaboration Project Team (in which case the rules applicable to copyrights, as set forth in the TM [FORUM IPR Policy,](http://www.tmforum.org/IPRPolicy/11525/home.html) must be followed) or as required to translate it into languages other than English.

The limited permissions granted above are perpetual and will not be revoked by TM FORUM or its successors or assigns.

This document and the information contained herein is provided on an "AS IS" basis and TM FORUM DISCLAIMS ALL WARRANTIES, EXPRESS OR IMPLIED, INCLUDING BUT NOT LIMITED TO ANY WARRANTY THAT THE USE OF THE INFORMATION HEREIN WILL NOT INFRINGE ANY OWNERSHIP RIGHTS OR ANY IMPLIED WARRANTIES OF MERCHANTABILITY OR FITNESS FOR A PARTICULAR PURPOSE.

TM FORUM invites any TM FORUM Member or any other party that believes it has patent claims that would necessarily be infringed by implementations of this TM Forum Standards Final Deliverable, to notify the TM FORUM Team Administrator and provide an indication of its willingness to grant patent licenses to such patent claims in a manner consistent with the IPR Mode of the TM FORUM Collaboration Project Team that produced this deliverable.

The TM FORUM invites any party to contact the TM FORUM Team Administrator if it is aware of a claim of ownership of any patent claims that would necessarily be infringed by implementations of this TM FORUM Standards Final Deliverable by a patent holder that is not willing to provide a license to such patent claims in a manner consistent with the IPR Mode of the TM FORUM Collaboration Project Team that produced this TM FORUM Standards Final Deliverable. TM FORUM may include such claims on its website, but disclaims any obligation to do so.

TM FORUM takes no position regarding the validity or scope of any intellectual property or other rights that might be claimed to pertain to the implementation or use of the technology described in this TM FORUM Standards Final Deliverable or the extent to which any license under such rights might or might not be available; neither does it represent that it has made any effort to identify any such rights. Information on TM FORUM's procedures with respect to rights in any document or deliverable produced by a TM FORUM Collaboration Project Team can be found on the TM FORUM website. Copies of claims of rights made available for publication and any assurances of licenses to be made available, or the result of an attempt made to obtain a general license or permission for the use of such proprietary rights by implementers or users of this TM FORUM Standards Final Deliverable, can be obtained from the TM FORUM Team Administrator. TM FORUM makes no representation that any information or list of intellectual property rights will at any time be complete, or that any claims in such list are, in fact, Essential Claims.

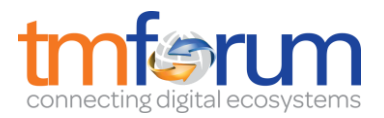

Direct inquiries to the TM Forum office:

240 Headquarters Plaza, East Tower –  $10<sup>th</sup>$  Floor, Morristown, NJ 07960 USA Tel No. +1 973 944 5100 Fax No. +1 973 944 5110 TM Forum Web Page: [www.tmforum.org](http://www.tmforum.org/)

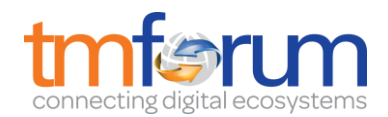

## <span id="page-3-0"></span>**TABLE OF CONTENTS**

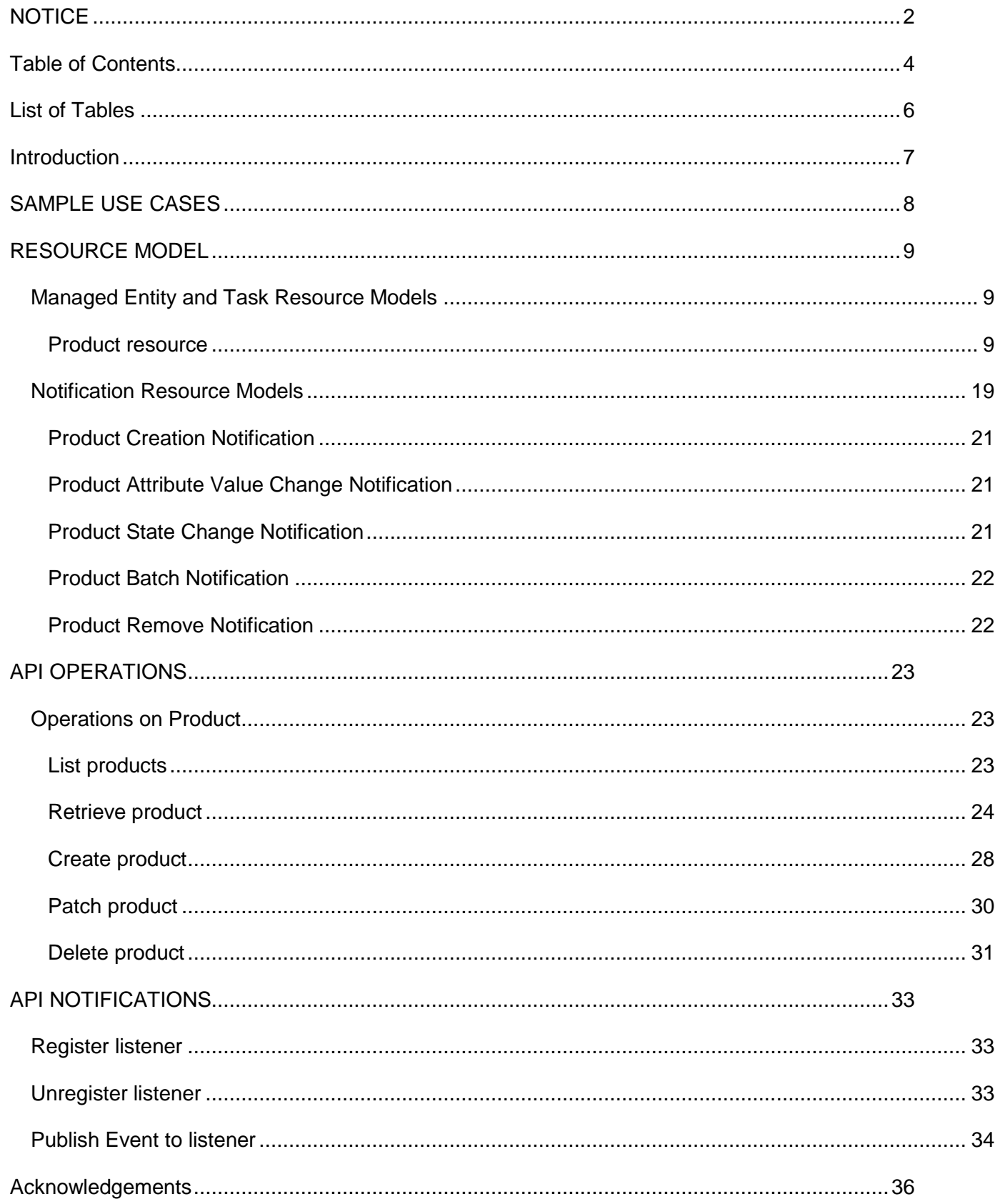

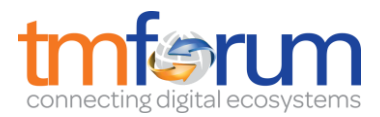

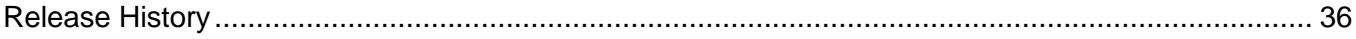

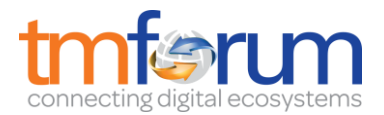

# <span id="page-5-0"></span>**LIST OF TABLES**

N/A

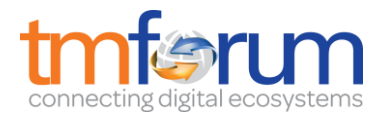

# <span id="page-6-0"></span>**INTRODUCTION**

The Product Inventory Management API provides the operations to manage products.

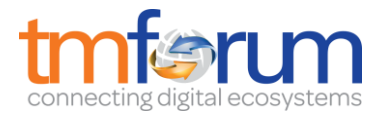

# <span id="page-7-0"></span>**SAMPLE USE CASES**

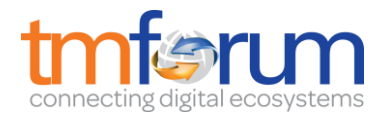

### <span id="page-8-0"></span>**RESOURCE MODEL**

<span id="page-8-1"></span>Managed Entity and Task Resource Models

### <span id="page-8-2"></span>PRODUCT RESOURCE

A product offering procured by a customer or other interested party playing a party role. A product is realized as one or more service(s) and / or resource(s).

#### **Resource model**

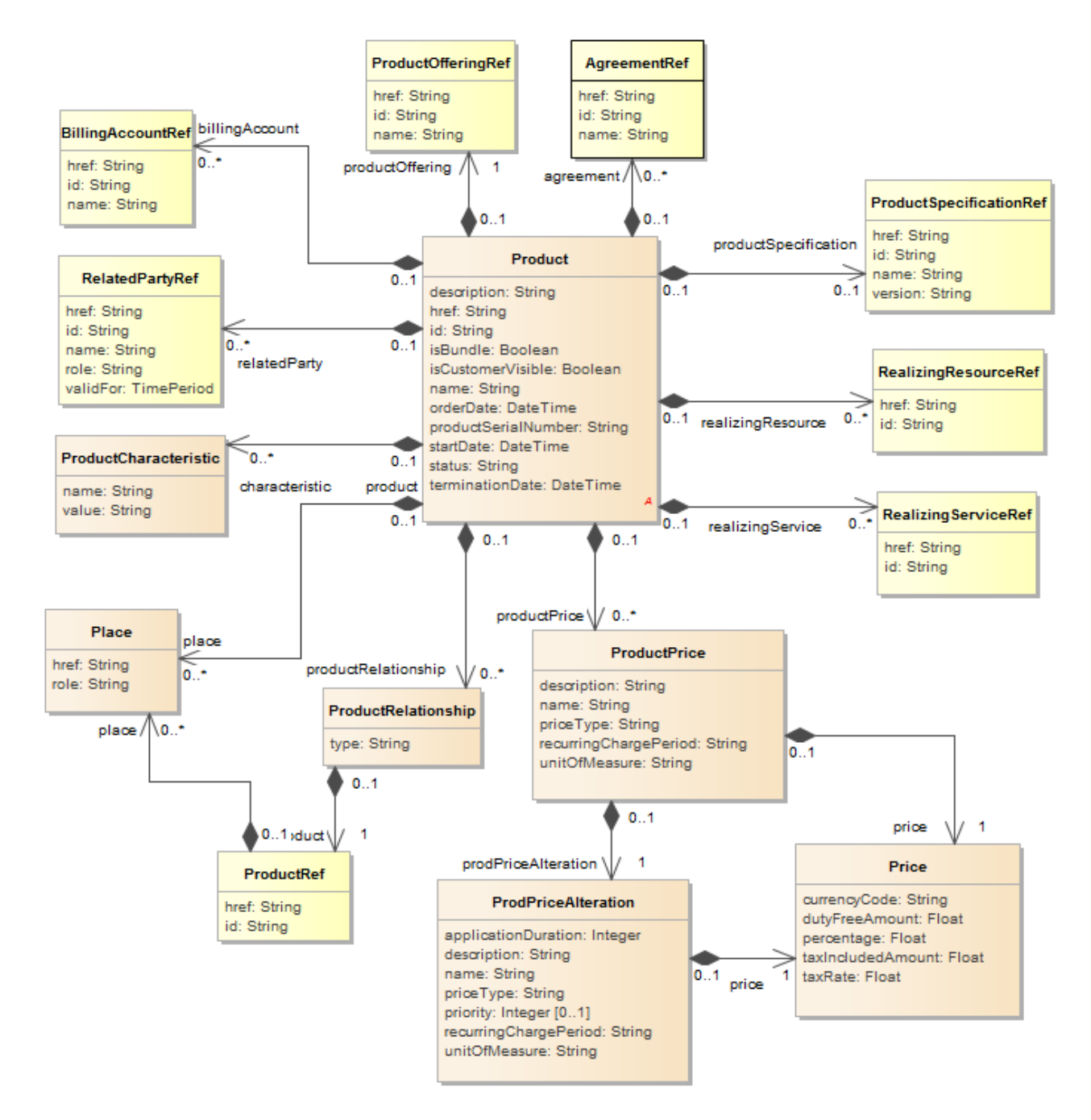

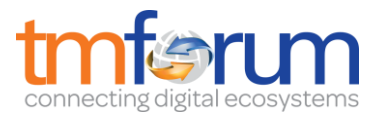

### **Lifecycle**

A Product lifecycle is tracked by the status field. Typical lifecycle values that can be taken are: Created, Pending Active, Aborted, Cancelled, Active, Suspended, Pending Terminate and Terminate. The state machine specifying the typical state change transitions is provided below.

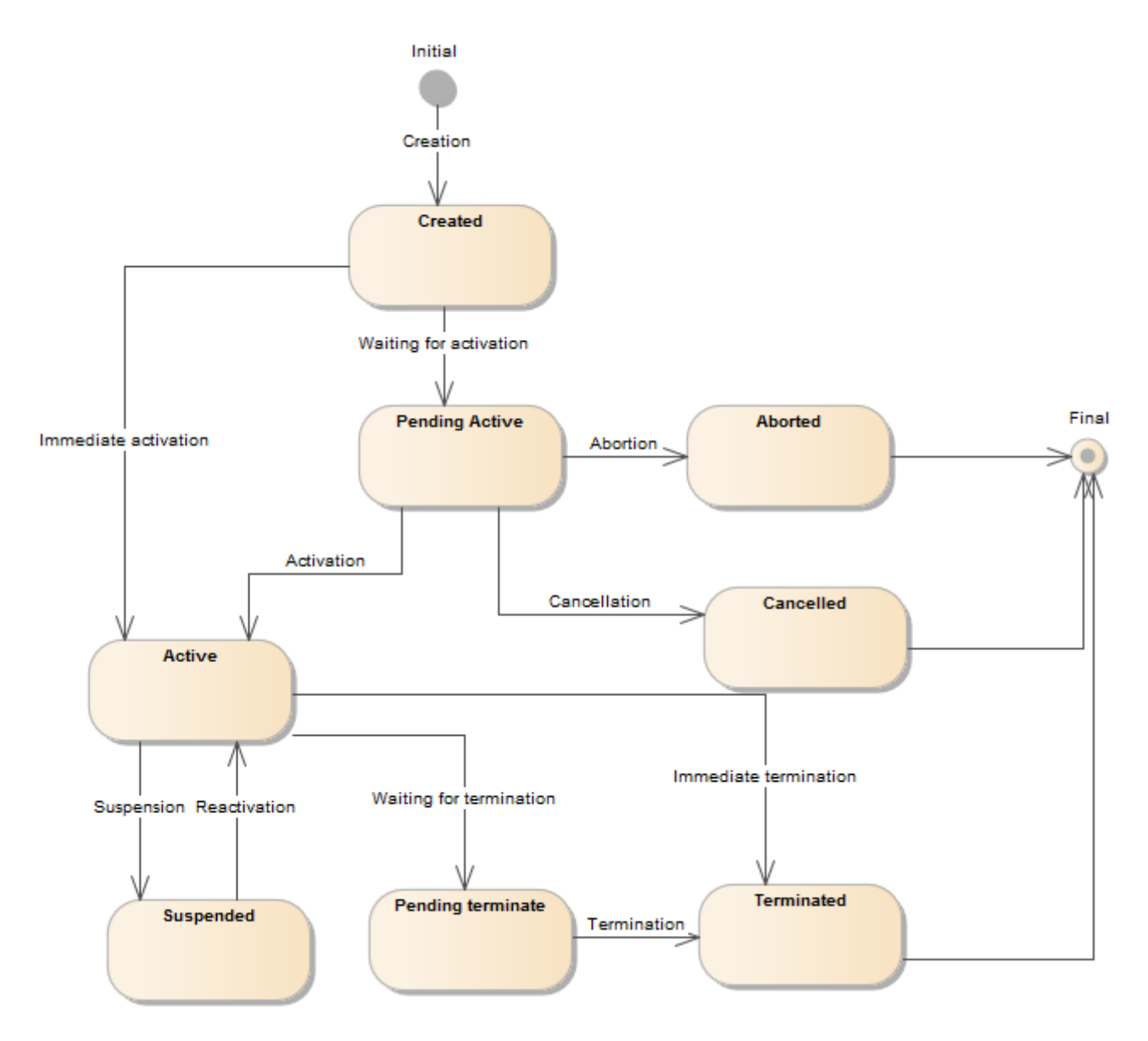

### **Field descriptions**

#### *Product* fields

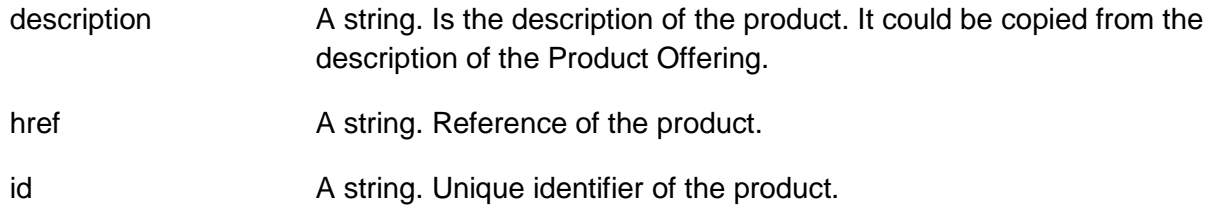

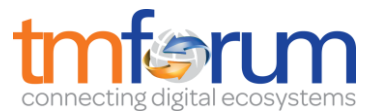

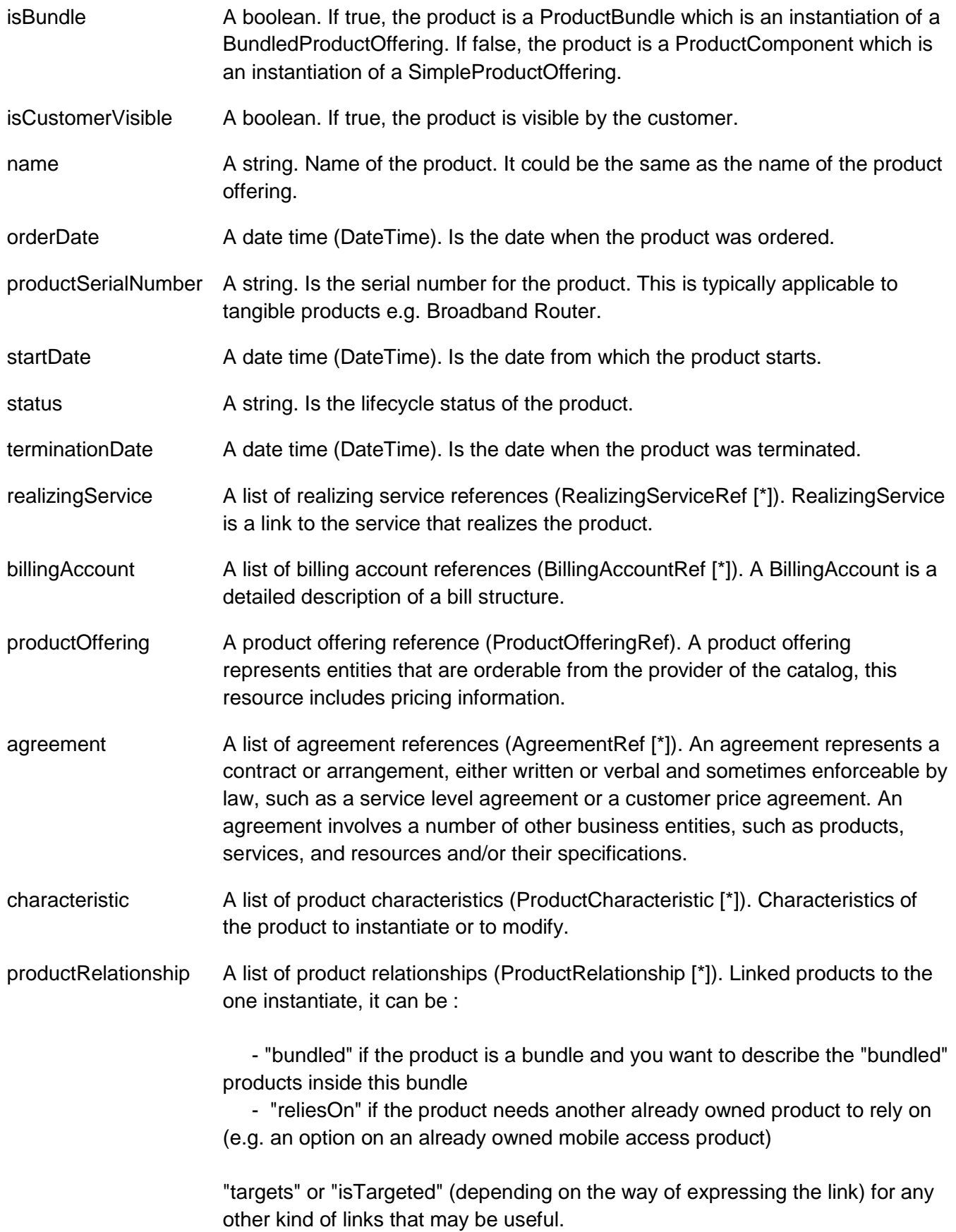

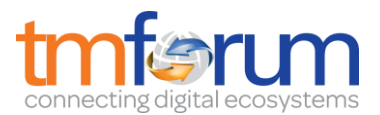

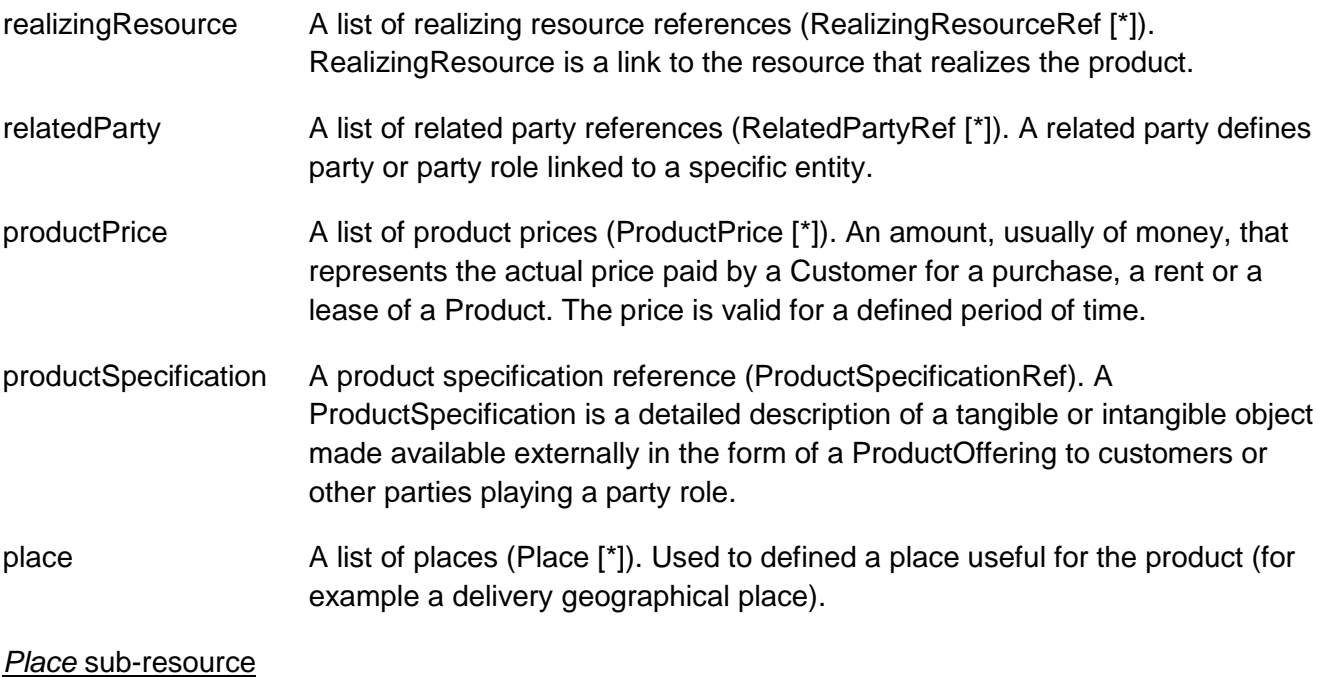

Used to defined a place useful for the product (for example a delivery geographical place).

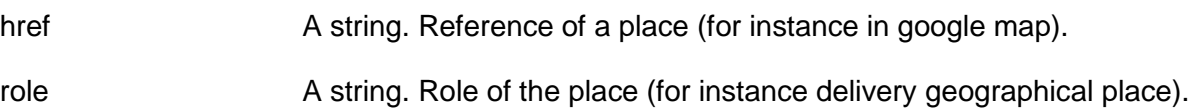

#### *Price* sub-resource

Provides all amounts (tax included, duty free, tax rate), used currency and percentage to apply for order item price and price alteration.

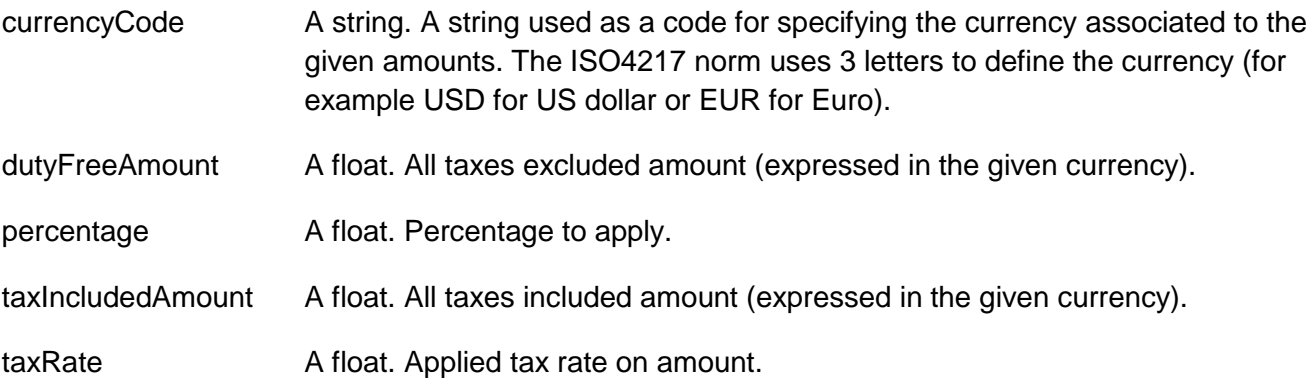

#### *ProdPriceAlteration* sub-resource

Is an amount, usually of money, that modifies the price charged for a Product.

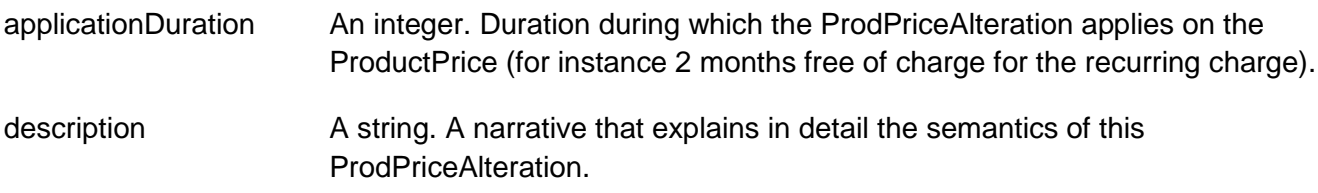

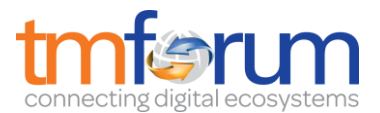

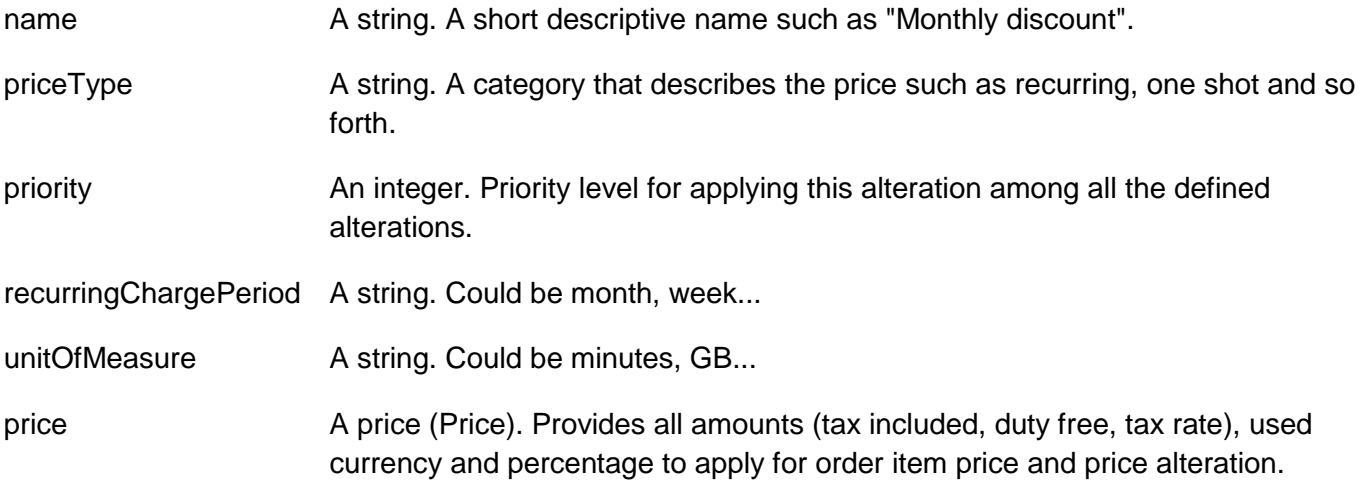

#### *ProductCharacteristic* sub-resource

Characteristics of the product to instantiate or to modify.

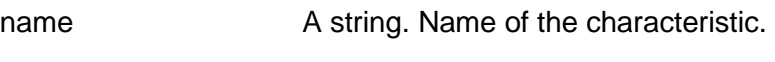

value A string. Value of the characteristic.

#### *ProductPrice* sub-resource

An amount, usually of money, that represents the actual price paid by a Customer for a purchase, a rent or a lease of a Product. The price is valid for a defined period of time.

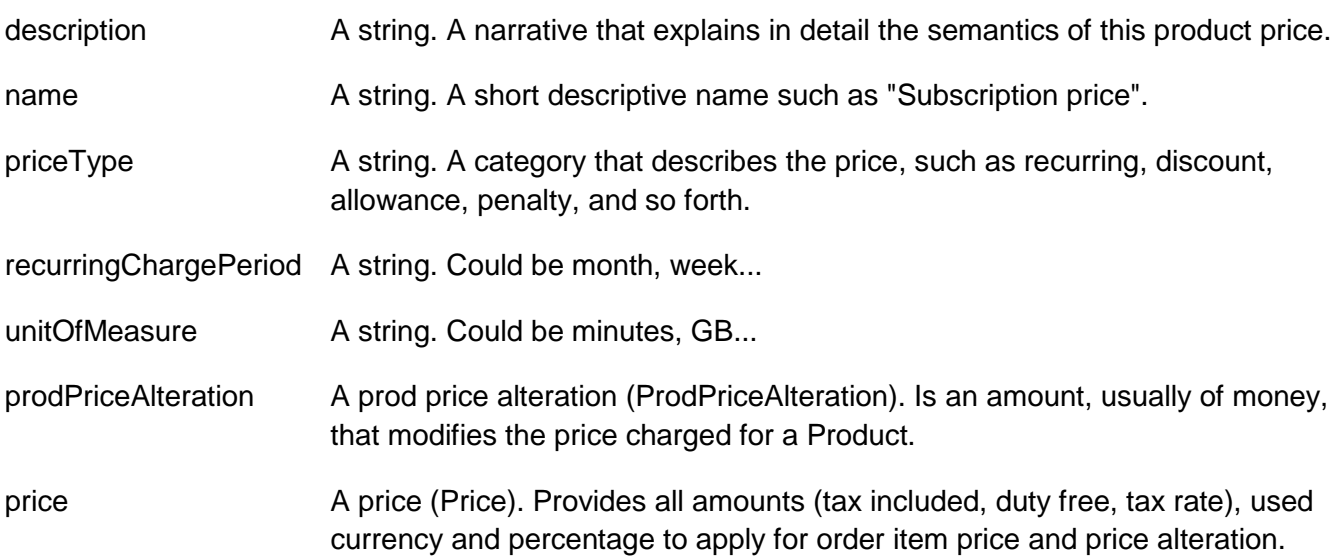

#### *ProductRelationship* sub-resource

Linked products to the one instantiate, it can be :

 - "bundled" if the product is a bundle and you want to describe the "bundled" products inside this bundle

 - "reliesOn" if the product needs another already owned product to rely on (e.g. an option on an already owned mobile access product)

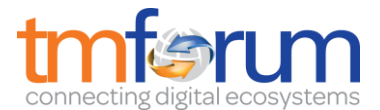

"targets" or "isTargeted" (depending on the way of expressing the link) for any other kind of links that may be useful.

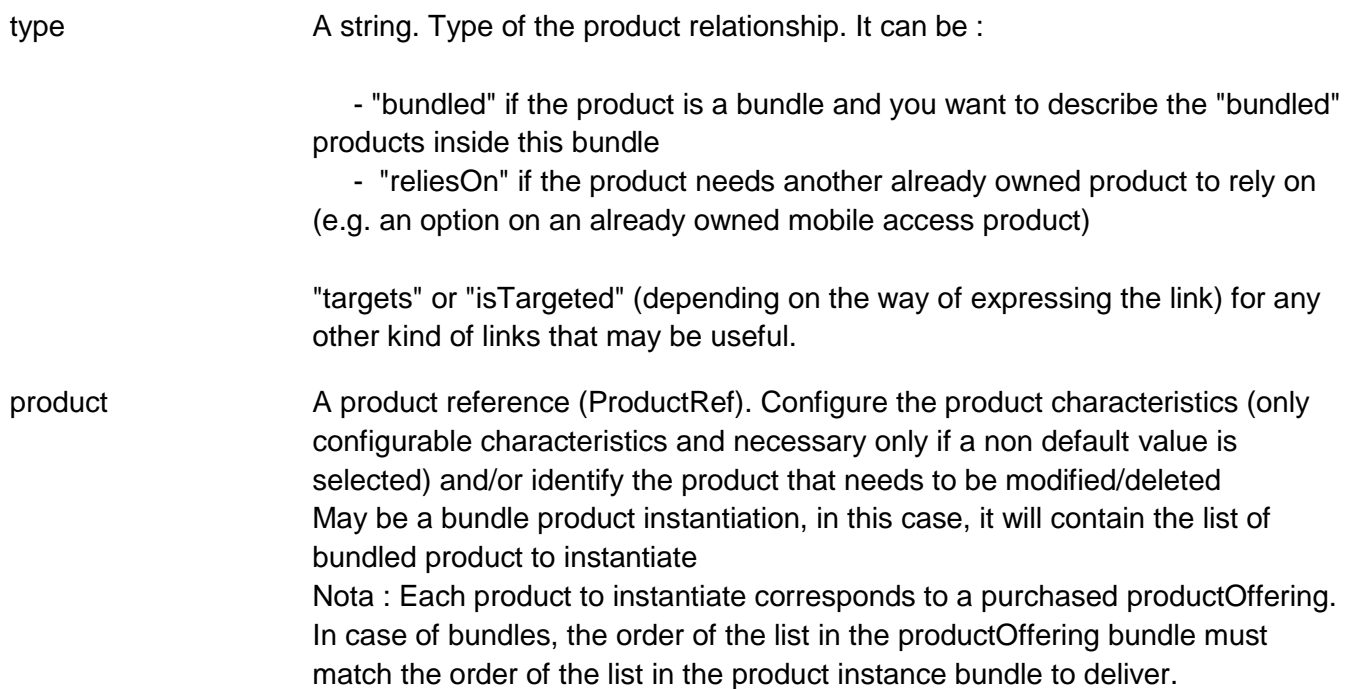

### *AgreementRef* relationship

Agreement reference. An agreement represents a contract or arrangement, either written or verbal and sometimes enforceable by law, such as a service level agreement or a customer price agreement. An agreement involves a number of other business entities, such as products, services, and resources and/or their specifications.

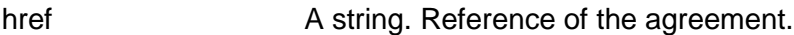

id A string. Identifier of the agreement.

name A string. Name of the agreement.

*BillingAccountRef* relationship

BillingAccount reference. A BillingAccount is a detailed description of a bill structure.

- href **A** string. Reference of the billing account.
- id A string. Unique identifier of the billing account.
- name A string. Name of the billing account.

### *BundledProductOfferingRef* relationship

BundledProductOffering Reference. A type of ProductOffering that belongs to a grouping of ProductOfferings made available to the market. It inherits of all attributes of ProductOffering.

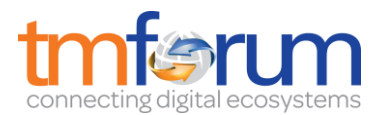

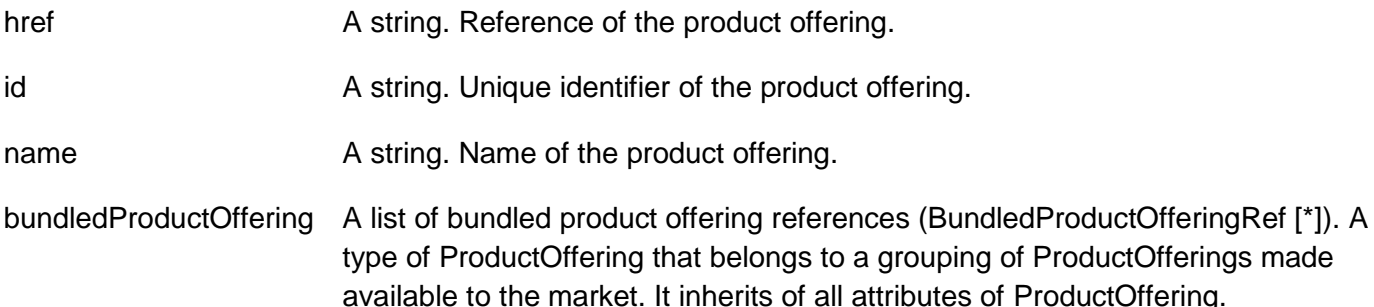

### *ProductOfferingRef* relationship

ProductOffering reference. A product offering represents entities that are orderable from the provider of the catalog, this resource includes pricing information.

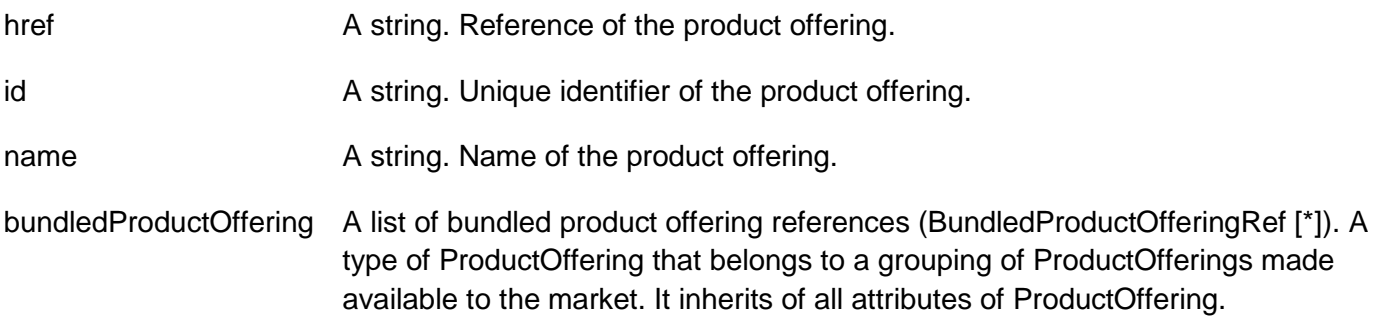

### *ProductRef* relationship

Product reference. Configure the product characteristics (only configurable characteristics and necessary only if a non default value is selected) and/or identify the product that needs to be modified/deleted May be a bundle product instantiation, in this case, it will contain the list of bundled product to instantiate Nota : Each product to instantiate corresponds to a purchased productOffering. In case of bundles, the order of the list in the productOffering bundle must match the order of the list in the product instance bundle to deliver.

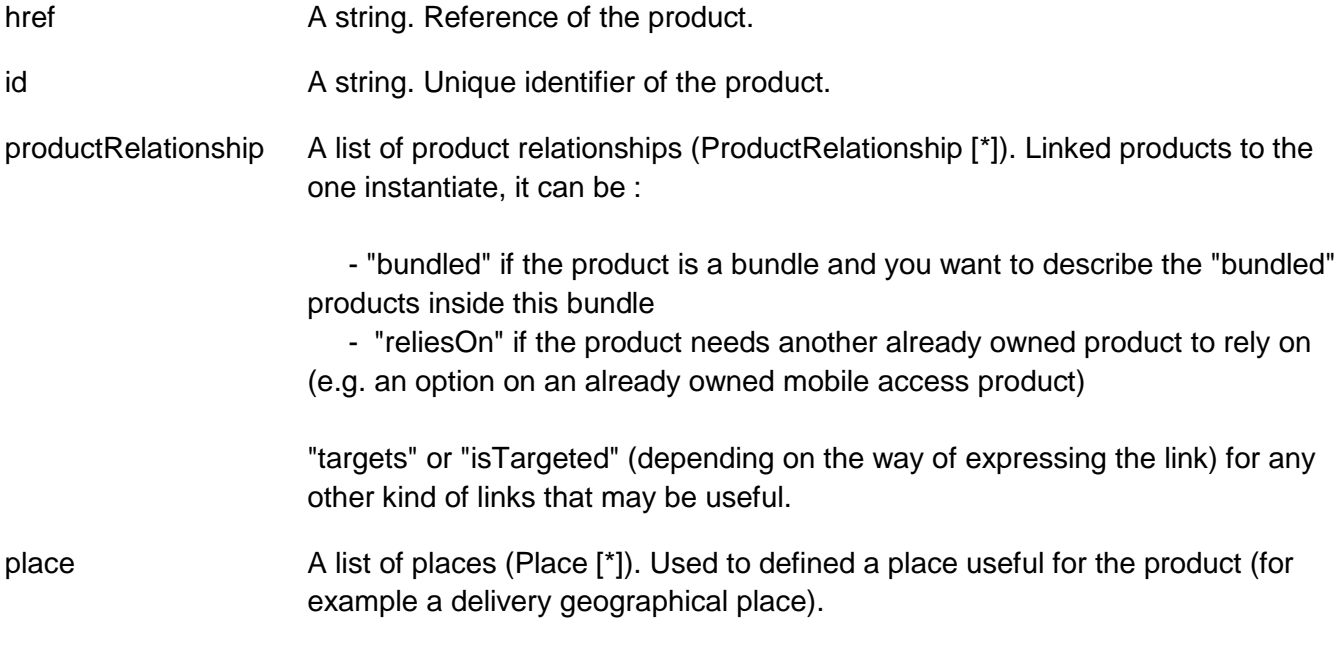

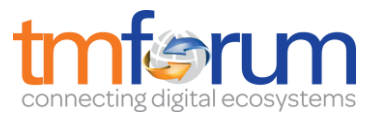

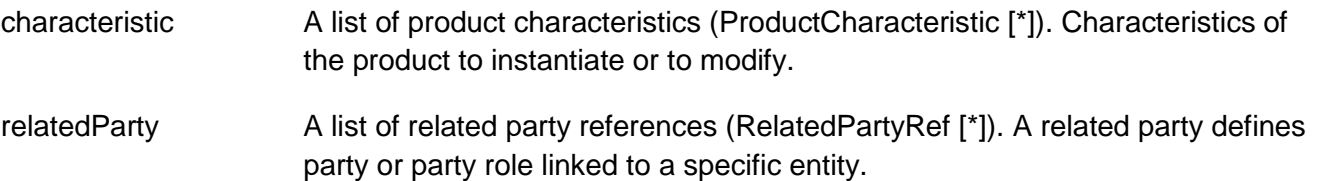

#### *ProductSpecificationRef* relationship

Product specification reference: A ProductSpecification is a detailed description of a tangible or intangible object made available externally in the form of a ProductOffering to customers or other parties playing a party role.

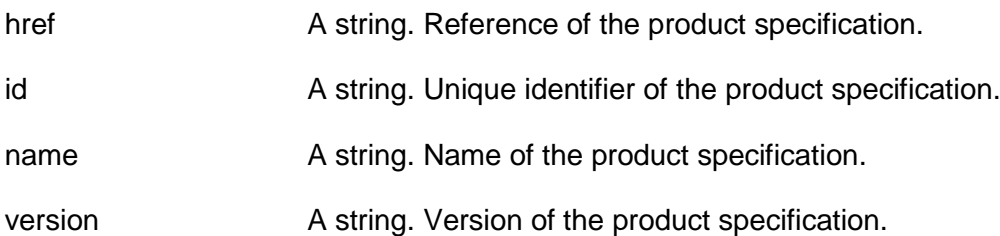

#### *RealizingResourceRef* relationship

RealizingResource reference. RealizingResource is a link to the resource that realizes the product.

- href **A** string. Reference of the resource.
- id a string. Unique identifier of the resource.

### *RealizingServiceRef* relationship

RealizingService reference. RealizingService is a link to the service that realizes the product.

- href **A** string. Reference of the service.
- id A string. Unique identifier of the service.

### *RelatedPartyRef* relationship

RelatedParty reference. A related party defines party or party role linked to a specific entity.

- href href A string. Reference of the related party, could be a party reference or a party role reference.
- id a string. Unique identifier of a related party.
- name A string. Name of the related party.
- role **A** string. Role of the related party.
- validFor A time period. Validity period of the related party.

### **Json representation sample**

We provide below the json representation of an example of a 'Product' resource object

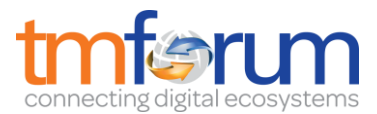

```
{
   "description": "This product ...", 
   "href": "https://host:port/product/product/4501", 
   "id": "4501", 
   "isBundle": false, 
   "isCustomerVisible": false, 
   "name": "Broadband", 
   "orderDate": "2016-10-07T00:00", 
   "productSerialNumber": "123456789", 
   "startDate": "2016-10-07T00:00", 
   "status": "Active", 
   "terminationDate": "2016-10-07T00:00", 
   "realizingService": [
     {
        "href": "https://host:port/productCatalogManagement/serviceSpecification/5568", 
        "id": "5568"
     }
   ], 
   "billingAccount": [
     {
        "href": "https://host:port/onboardingManagement/billingAccount/2618", 
        "id": "2618", 
        "name": "Home Account"
     }
   ], 
   "productOffering": {
     "href": "https://host:port/productOffering/productOffering/9785", 
     "id": "9785", 
     "name": "My Quick BB Offer", 
     "bundledProductOffering": [
       {
          "href": "https://host:port/productOffering/bundledProductOffering/9187", 
          "id": "9187", 
          "name": "Robust Offer", 
          "bundledProductOffering": []
       }
     ]
   }, 
   "agreement": [
     {
        "href": "https://host:port/onboardingManagement/agreement/6857", 
        "id": "6857", 
        "name": "Summer Contract Agreement"
     }
   ], 
   "characteristic": [
    \overline{a} {
          "name": "Colour", 
          "value": "pink"
       }, 
        {
          "name": "Memory", 
          "value": "16"
        }
\blacksquare
```
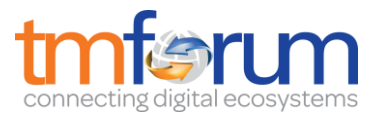

```
 ], 
   "productRelationship": [
     {
       "type": "reliesOn", 
       "product": {
         "href": "https://host:port/product/product/3302", 
         "id": "3302", 
         "productRelationship": [
 {
              "type": "reliesOn", 
              "product": null
           }
         ], 
         "place": [
           "http://mymaps.com/YURFY"
         ], 
         "characteristic": [
\begin{bmatrix} 1 & 1 \\ 1 & 1 \end{bmatrix}\{ "name": "Colour", 
                "value": "grey"
              }, 
\{ "name": "Memory", 
                "value": "32"
 }
 ]
         ], 
         "relatedParty": [
 {
              "href": "https://host:port/partyManagement/organization/7308", 
              "id": "7308", 
              "name": "Jimmy Doe", 
              "role": "customer", 
              "validFor": {
                "startDateTime": "2016-10-04T00:00", 
                "endDateTime": "2017-05-05T00:00"
 }
 }
         ]
       }
     }
  ], 
   "realizingResource": [
     {
       "href": "https://host:port/productCatalogManagement/resourceSpecification/8613", 
       "id": "8613"
     }
  ], 
   "relatedParty": [
     {
       "href": "https://host:port/partyManagement/organization/9888", 
       "id": "9888", 
       "name": "Jimmy Doe", 
       "role": "employee", 
       "validFor": {
```
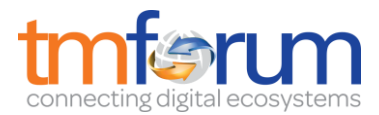

```
 "startDateTime": "2016-10-03T00:00", 
          "endDateTime": "2017-05-05T00:00"
        }
     }
   ], 
   "productPrice": [
     {
        "description": "This product price ...", 
        "name": "Regular Price", 
        "priceType": "recurring", 
        "recurringChargePeriod": "monthly", 
        "unitOfMeasure": "seconds", 
        "prodPriceAlteration": {
          "applicationDuration": 12, 
          "description": "This prod price alteration ...", 
           "name": "Shipping Discount", 
           "priceType": "recurring", 
           "priority": 33, 
          "recurringChargePeriod": "month", 
          "unitOfMeasure": "GB", 
           "price": {
             "currencyCode": "EUR", 
             "dutyFreeAmount": 54.68, 
             "percentage": 30.0, 
             "taxIncludedAmount": 9.86, 
             "taxRate": 69.78
          }
        }, 
        "price": {
          "currencyCode": "EUR", 
          "dutyFreeAmount": 49.09, 
          "percentage": 30.0, 
          "taxIncludedAmount": 96.45, 
          "taxRate": 80.55
        }
     }
   ], 
   "productSpecification": {
      "href": "https://host:port/productSpecification/productSpecification/5963", 
      "id": "5963", 
      "name": "Clara987", 
      "version": "1.1"
   }, 
   "place": [
      "http://mymaps.com/YURFY"
   ]
}
```
<span id="page-18-0"></span>Notification Resource Models

5 notifications are defined for this API

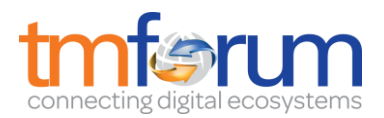

Notifications related to Product:

- ProductCreationNotification
- ProductAttributeValueChangeNotification
- ProductStateChangeNotification
- ProductBatchNotification
- ProductRemoveNotification

The notification structure for all notifications in this API follow the pattern depicted by the figure below. A notification resource (depicted by "SpecificNotification" placeholder) is a sub class of a generic Notification structure containing an id of the event occurence (eventId), an event timestamp (eventTime), and the name of the notification resource (eventType).

This notification structure owns an event structure ("SpecificEvent" placeholder) linked to the resource concerned by the notification using the resource name as access field ("resourceName" placeholder).

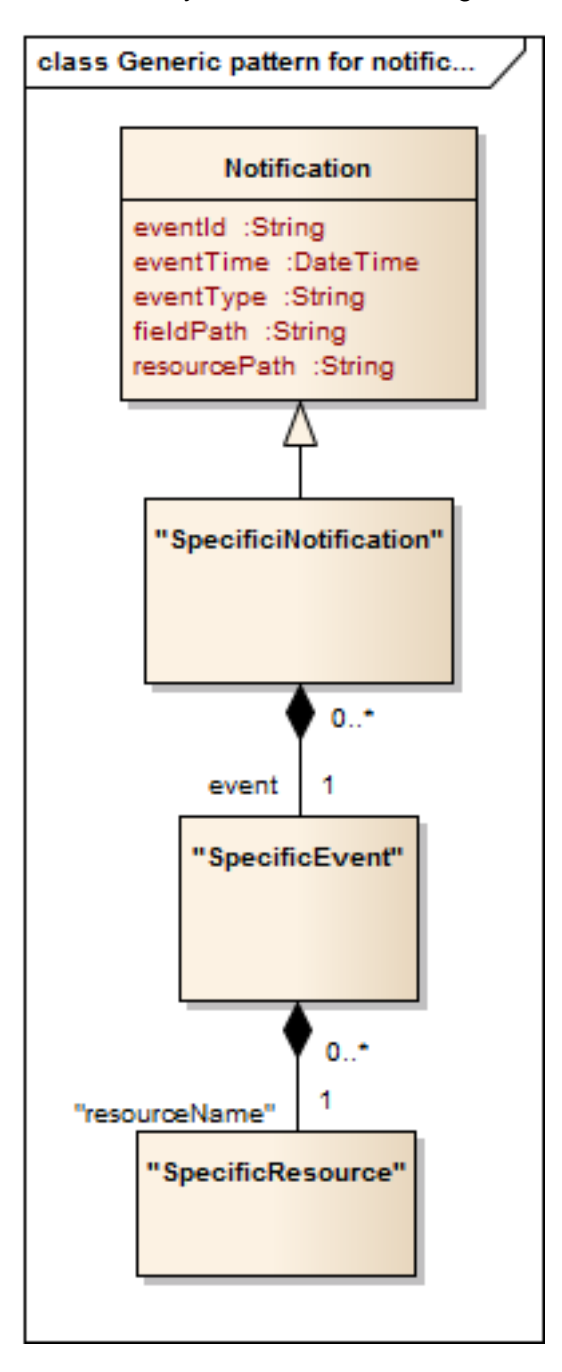

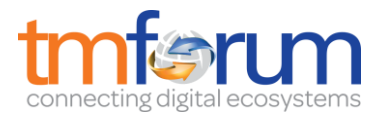

### <span id="page-20-0"></span>PRODUCT CREATION NOTIFICATION

Notification sent when a new Product resource is created.

#### **Json representation sample**

We provide below the json representation of an example of a 'ProductCreationNotification' notification object

```
{
   "eventId":"00001",
   "eventTime":"2015-11-16T16:42:25-04:00",
   "eventType":"ProductCreationNotification",
   "event": {
     "product" : 
       {-- SEE Product RESOURCE SAMPLE --}
   }
}
```
### <span id="page-20-1"></span>PRODUCT ATTRIBUTE VALUE CHANGE NOTIFICATION

Notification sent when changing an attribute of a Product resource.

#### **Json representation sample**

We provide below the json representation of an example of a 'ProductAttributeValueChangeNotification' notification object

```
{
   "eventId":"00001",
   "eventTime":"2015-11-16T16:42:25-04:00",
   "eventType":"ProductAttributeValueChangeNotification",
   "event": {
     "product" : 
       {-- SEE Product RESOURCE SAMPLE --}
   }
}
```
### <span id="page-20-2"></span>PRODUCT STATE CHANGE NOTIFICATION

Notification sent when changing the state of a Product resource.

#### **Json representation sample**

{

We provide below the json representation of an example of a 'ProductStateChangeNotification' notification object.

```
 "eventId":"00001",
 "eventTime":"2015-11-16T16:42:25-04:00",
 "eventType":"ProductStateChangeNotification",
```
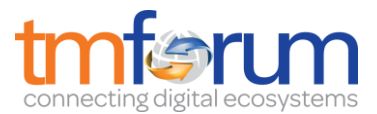

```
 "event": {
      "product" : 
        {-- SEE Product RESOURCE SAMPLE --}
   }
}
```
### <span id="page-21-0"></span>PRODUCT BATCH NOTIFICATION

Notification sent when a batch job on resource Product changes

#### **Json representation sample**

We provide below the json representation of an example of a 'ProductBatchNotification' notification object

```
{
   "eventId":"00001",
   "eventTime":"2015-11-16T16:42:25-04:00",
   "eventType":"ProductBatchNotification",
   "event": {
     "product" : 
       {-- SEE Product RESOURCE SAMPLE --}
   }
}
```
### <span id="page-21-1"></span>PRODUCT REMOVE NOTIFICATION

Notification sent when removing a Product resource.

#### **Json representation sample**

We provide below the json representation of an example of a 'ProductRemoveNotification' notification object.

```
{
   "eventId":"00001",
   "eventTime":"2015-11-16T16:42:25-04:00",
   "eventType":"ProductRemoveNotification",
   "event": {
     "product" : 
       {-- SEE Product RESOURCE SAMPLE --}
   }
}
```
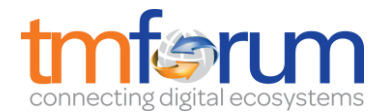

### <span id="page-22-0"></span>**API OPERATIONS**

Remember the following Uniform Contract:

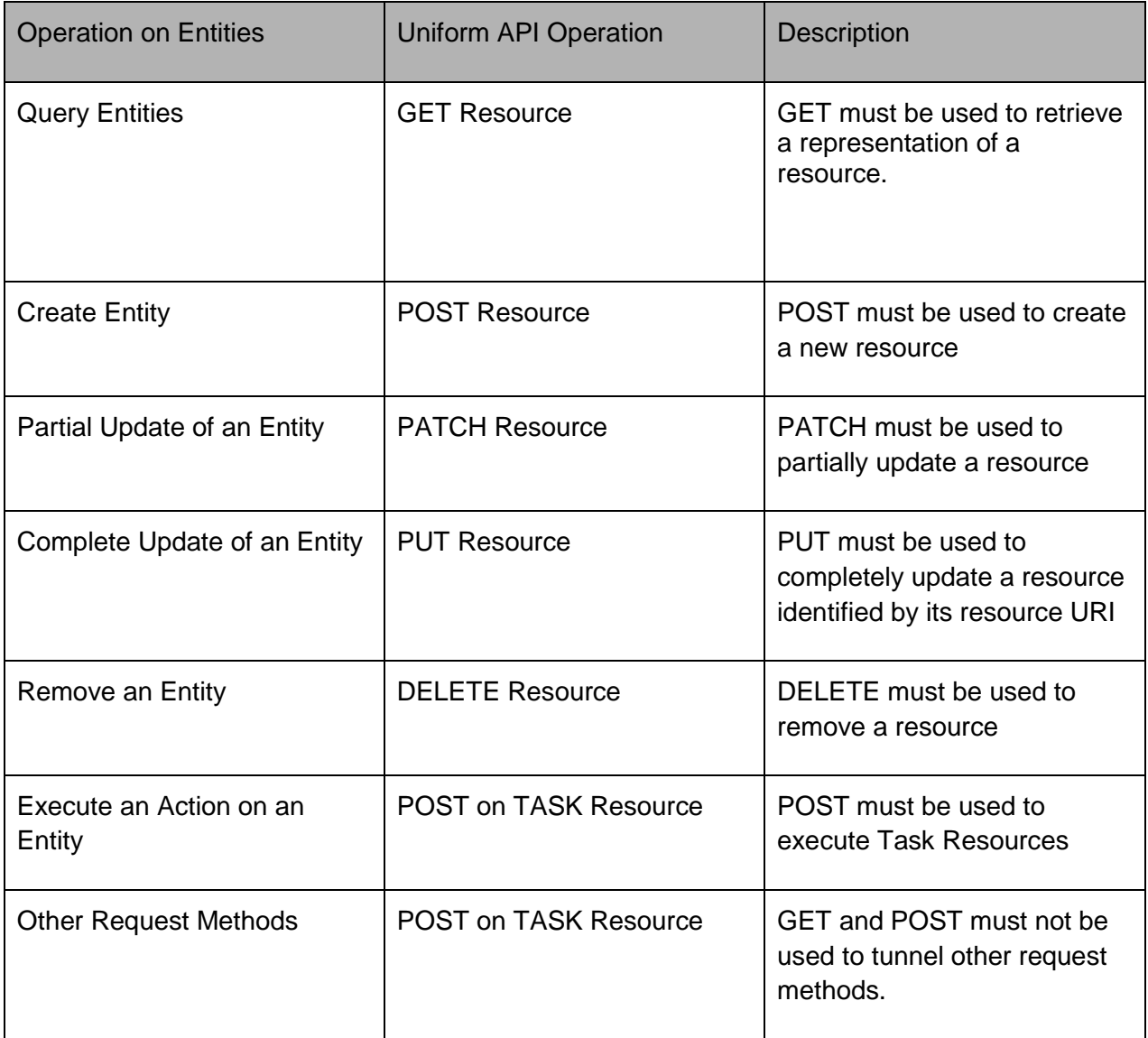

Filtering and attribute selection rules are described in the TMF REST Design Guidelines.

Notifications are also described in a subsequent section.

### <span id="page-22-1"></span>OPERATIONS ON PRODUCT

### <span id="page-22-2"></span>LIST PRODUCTS

 **GET /product?fields=...&{filtering}**

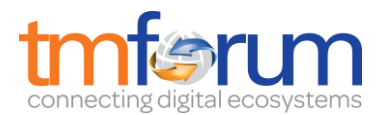

### **Description**

This operation list product entities. Attribute selection is enabled for all first level attributes. Filtering may be available depending on the compliance level supported by an implementation.

### **Usage Samples**

**r** 

Here's an example of a request for retrieving Product resources.

Searching a product with a given serial number. The result items are shrinked to show only the id and the name (fields=id,name)

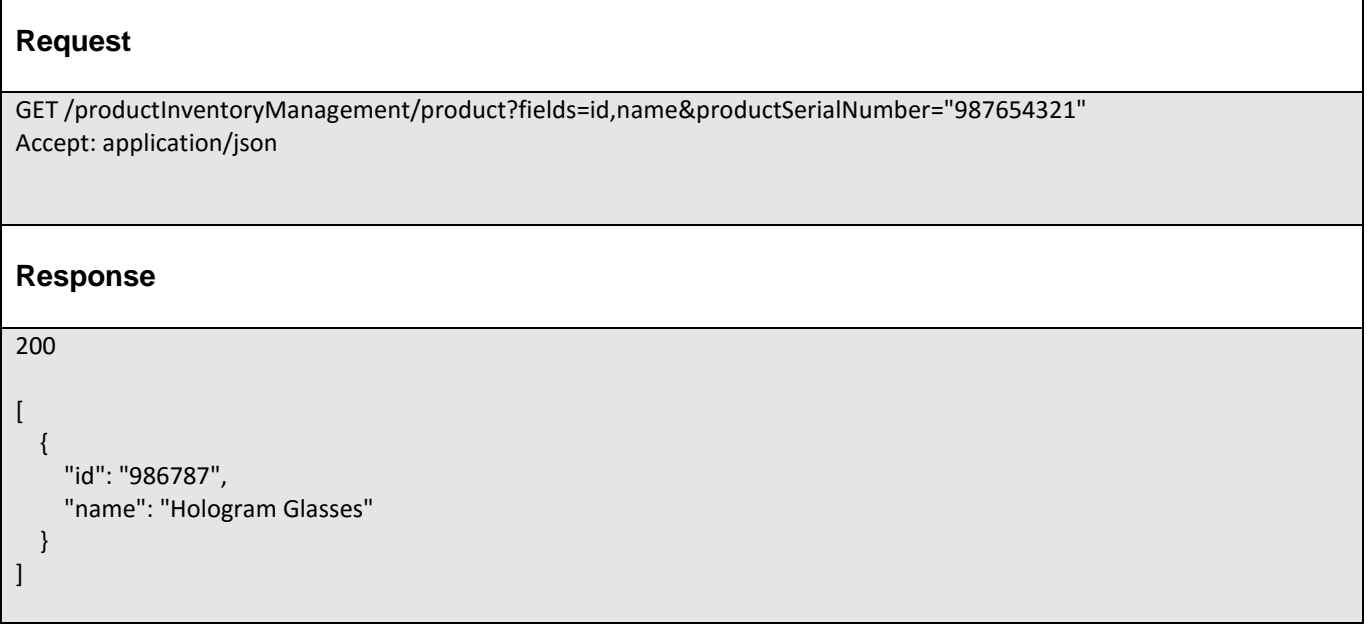

### <span id="page-23-0"></span>RETRIEVE PRODUCT

### **GET /product/{id}?fields=...&{filtering}**

### **Description**

This operation retrieves a product entity.

Attribute selection is enabled for all first level attributes.

Filtering on sub-resources may be available depending on the compliance level supported by an implementation.

### **Usage Samples**

Here's an example of a request for retrieving a Product resource.

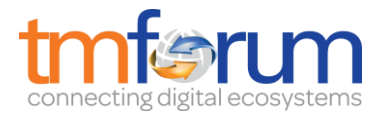

```
Request
GET /productInventoryManagement/product/4501
Accept: application/json
Response
200
{
   "description": "This product ...", 
   "href": "https://host:port/product/product/4501", 
   "id": "4501", 
   "isBundle": false, 
   "isCustomerVisible": false, 
   "name": "Broadband", 
   "orderDate": "2016-10-07T00:00", 
   "productSerialNumber": "123456789", 
   "startDate": "2016-10-07T00:00", 
   "status": "Active", 
   "terminationDate": "2016-10-07T00:00", 
   "realizingService": [
     {
        "href": "https://host:port/productCatalogManagement/serviceSpecification/5568", 
        "id": "5568"
     }
   ], 
   "billingAccount": [
     {
        "href": "https://host:port/onboardingManagement/billingAccount/2618", 
        "id": "2618", 
        "name": "Home Account"
     }
   ], 
   "productOffering": {
     "href": "https://host:port/productOffering/productOffering/9785", 
     "id": "9785", 
     "name": "My Quick BB Offer", 
     "bundledProductOffering": [
        {
          "href": "https://host:port/productOffering/bundledProductOffering/9187", 
          "id": "9187", 
          "name": "Robust Offer", 
          "bundledProductOffering": []
        }
     ]
   }, 
   "agreement": [
     {
        "href": "https://host:port/onboardingManagement/agreement/6857", 
        "id": "6857", 
        "name": "Summer Contract Agreement"
 }
```
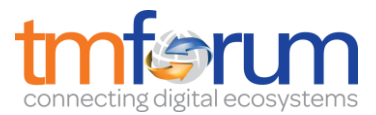

```
 ], 
   "characteristic": [
    \overline{a} {
         "name": "Colour", 
         "value": "pink"
       }, 
       {
         "name": "Memory", 
         "value": "16"
       }
     ]
  ], 
  "productRelationship": [
     {
       "type": "reliesOn", 
       "product": {
         "href": "https://host:port/product/product/3302", 
         "id": "3302", 
         "productRelationship": [
 {
              "type": "reliesOn", 
              "product": null
 }
         ], 
         "place": [
            "http://mymaps.com/YURFY"
         ], 
         "characteristic": [
\begin{bmatrix} 1 & 1 \\ 1 & 1 \end{bmatrix}\{ "name": "Colour", 
                "value": "grey"
              }, 
\{ "name": "Memory", 
                "value": "32"
 }
 ]
         ], 
         "relatedParty": [
 {
              "href": "https://host:port/partyManagement/organization/7308", 
              "id": "7308", 
              "name": "Jimmy Doe", 
              "role": "customer", 
              "validFor": {
                "startDateTime": "2016-10-04T00:00", 
                "endDateTime": "2017-05-05T00:00"
 }
 }
         ]
       }
     }
  ], 
   "realizingResource": [
```
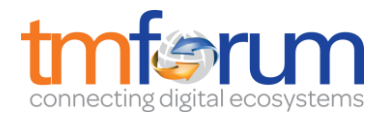

```
 {
     "href": "https://host:port/productCatalogManagement/resourceSpecification/8613", 
     "id": "8613"
   }
 ], 
 "relatedParty": [
   {
     "href": "https://host:port/partyManagement/organization/9888", 
     "id": "9888", 
     "name": "Jimmy Doe", 
     "role": "employee", 
     "validFor": {
        "startDateTime": "2016-10-03T00:00", 
        "endDateTime": "2017-05-05T00:00"
     }
   }
 ], 
 "productPrice": [
   {
     "description": "This product price ...", 
     "name": "Regular Price", 
     "priceType": "recurring", 
     "recurringChargePeriod": "monthly", 
     "unitOfMeasure": "seconds", 
     "prodPriceAlteration": {
        "applicationDuration": 12, 
        "description": "This prod price alteration ...", 
        "name": "Shipping Discount", 
        "priceType": "recurring", 
        "priority": 33, 
        "recurringChargePeriod": "month", 
        "unitOfMeasure": "GB", 
        "price": {
          "currencyCode": "EUR", 
          "dutyFreeAmount": 54.68, 
          "percentage": 30.0, 
          "taxIncludedAmount": 9.86, 
          "taxRate": 69.78
        }
     }, 
      "price": {
        "currencyCode": "EUR", 
        "dutyFreeAmount": 49.09, 
        "percentage": 30.0, 
        "taxIncludedAmount": 96.45, 
        "taxRate": 80.55
     }
   }
 ], 
 "productSpecification": {
   "href": "https://host:port/productSpecification/productSpecification/5963", 
   "id": "5963", 
   "name": "Clara987", 
   "version": "1.1"
 }, 
 "place": [
```
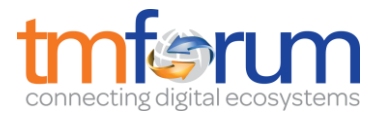

 "http://mymaps.com/YURFY" ]

### <span id="page-27-0"></span>CREATE PRODUCT

### **POST /product**

*Note: this operation is available only to ADMIN API users*

### **Description**

}

This operation creates a product entity.

#### **Mandatory and Non Mandatory Attributes**

The following tables provides the list of mandatory and non mandatory attributes when creating a Product, including any possible rule conditions and applicable default values.

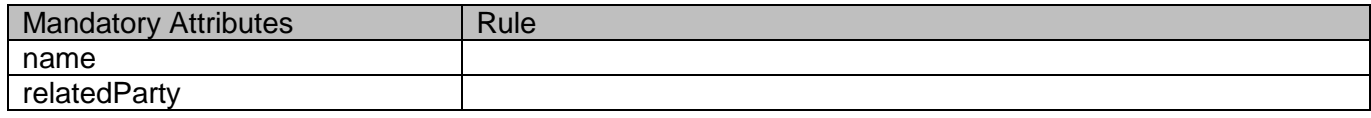

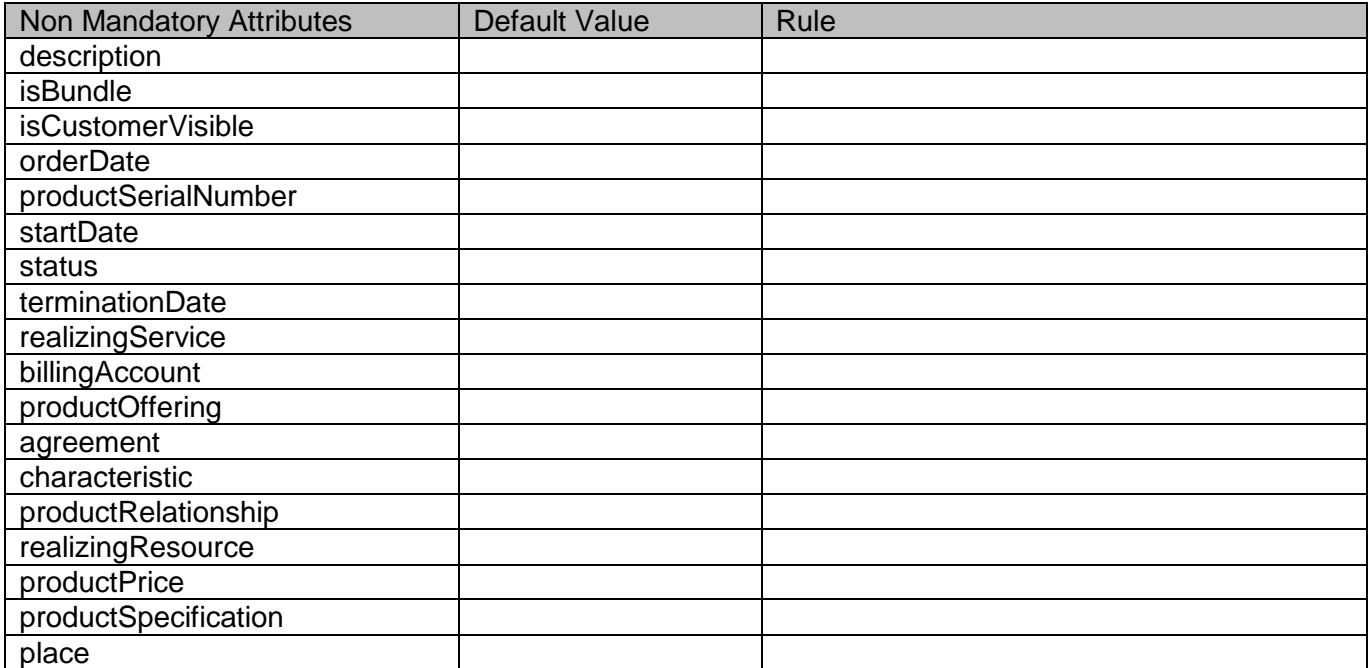

### **Additional Rules**

The following table provides additional rules indicating mandatory fields in sub-resources or relationships when creating a Product resource.

| Context | Mandatory Sub-Attributes

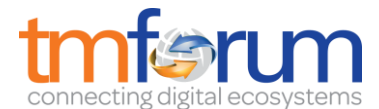

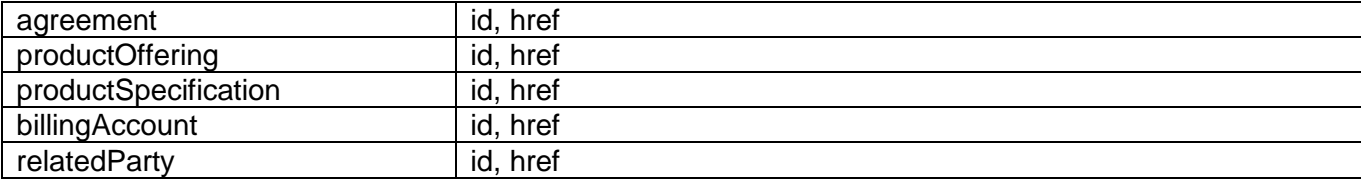

### **Usage Samples**

Here's an example of a request for creating a Product resource. In this example the request only passes mandatory attributes.

```
Request
POST /productInventoryManagement/product
Content-Type: application/json
{
   "name": "Broadband", 
   "relatedParty": [
     {
       "href": "https://host:port/partyManagement/organization/9888", 
       "id": "9888", 
       "name": "Jimmy Doe", 
       "role": "employee", 
       "validFor": {
          "startDateTime": "2016-10-03T00:00", 
          "endDateTime": "2017-05-05T00:00"
       }
     }
   ]
}
Response
201
{
   "href": "https://host:port/product/product/4501", 
   "id": "4501", 
   "name": "Broadband", 
   "relatedParty": [
     {
       "href": "https://host:port/partyManagement/organization/9888", 
       "id": "9888", 
       "name": "Jimmy Doe", 
       "role": "employee", 
       "validFor": {
          "startDateTime": "2016-10-03T00:00", 
          "endDateTime": "2017-05-05T00:00"
       }
     }
```
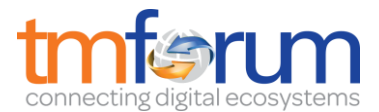

 ] }

### <span id="page-29-0"></span>PATCH PRODUCT

### **PATCH /product/{id}**

*Note: this operation is available only to ADMIN API users*

### **Description**

This operation allows partial updates of a product entity. Support of json/merge (https://tools.ietf.org/html/rfc7386) is mandatory, support of json/patch (http://tools.ietf.org/html/rfc5789) is optional.

Note: If the update operation yields to the creation of sub-resources or relationships, the same rules concerning mandatory sub-resource attributes and default value settings in the POST operation applies to the PATCH operation. Hence these tables are not repeated here.

### **Patchable and Non Patchable Attributes**

The tables below provide the list of patchable and non patchable attributes, including constraint rules on their usage.

Notice that patching is possible only for 'admin' API users.

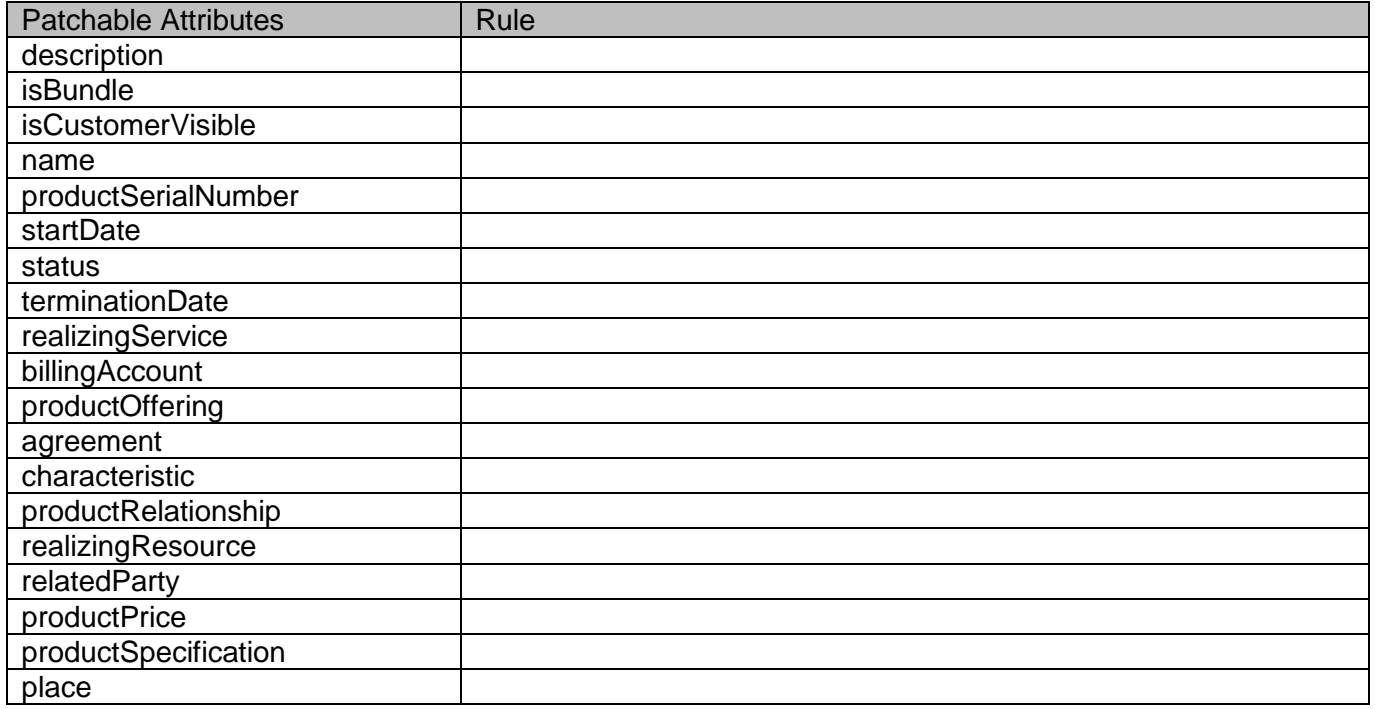

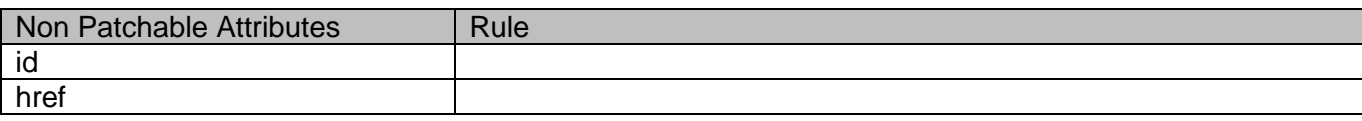

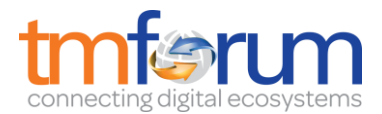

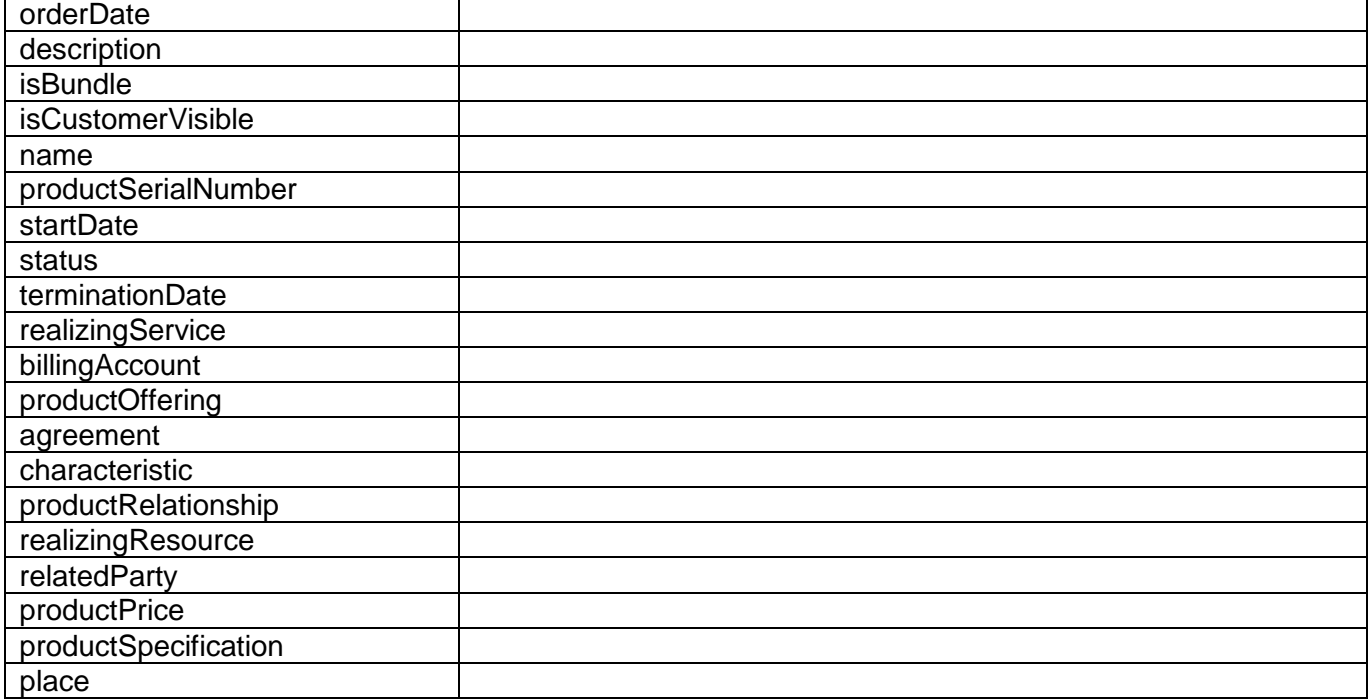

### **Usage Samples**

Here's an example of a request for patching a Product resource.

Changing the tax rate (using json-patch)

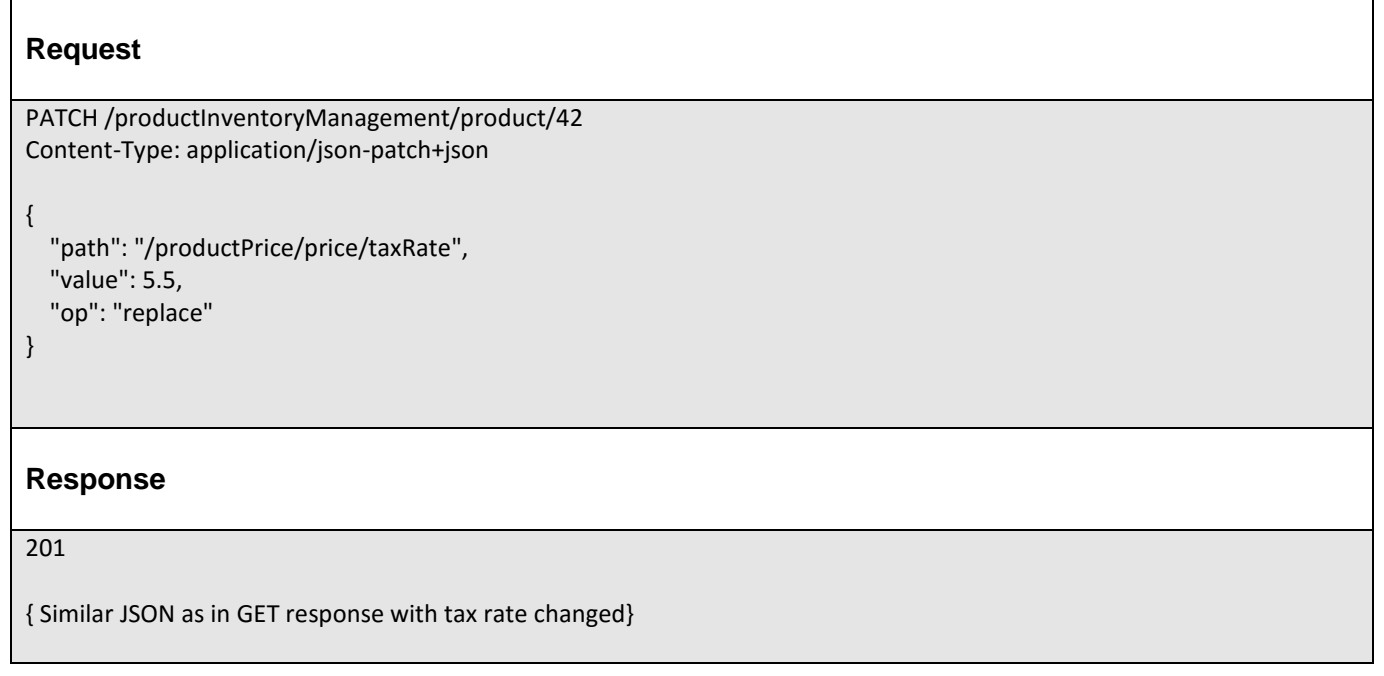

### <span id="page-30-0"></span>DELETE PRODUCT

### **DELETE /product/{id}**

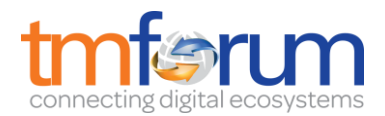

*Note: this operation is available only to ADMIN API users*

### **Description**

This operation deletes a product entity.

#### **Usage Samples**

Here's an example of a request for deleting a Product resource.

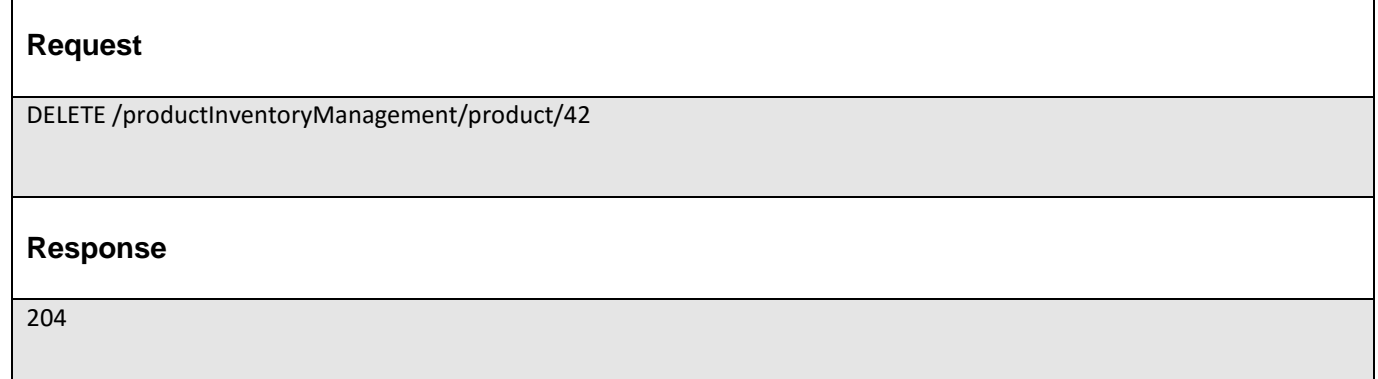

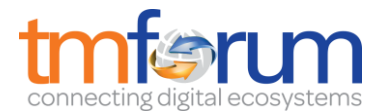

### <span id="page-32-0"></span>**API NOTIFICATIONS**

For every single of operation on the entities use the following templates and provide sample REST notification POST calls.

It is assumed that the Pub/Sub uses the Register and UnRegister mechanisms described in the REST Guidelines reproduced below.

### <span id="page-32-1"></span>REGISTER LISTENER

### **POST /hub**

### **Description**

Sets the communication endpoint address the service instance must use to deliver information about its health state, execution state, failures and metrics. Subsequent POST calls will be rejected by the service if it does not support multiple listeners. In this case DELETE /api/hub/{id} must be called before an endpoint can be created again.

### **Behavior**

Returns HTTP/1.1 status code 204 if the request was successful.

Returns HTTP/1.1 status code 409 if request is not successful.

### **Usage Samples**

Here's an example of a request for registering a listener.

# **Request** POST /api/hub Accept: application/json {"callback": "http://in.listener.com"} **Response** 201 Content-Type: application/json Location: /api/hub/42

{"id":"42","callback":"http://in.listener.com","query":null}

### <span id="page-32-2"></span>UNREGISTER LISTENER

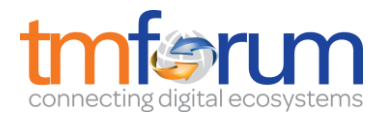

### **DELETE /hub/{id}**

#### **Description**

Clears the communication endpoint address that was set by creating the Hub.

### **Behavior**

Returns HTTP/1.1 status code 204 if the request was successful.

Returns HTTP/1.1 status code 404 if the resource is not found.

#### **Usage Samples**

Here's an example of a request for un-registering a listener.

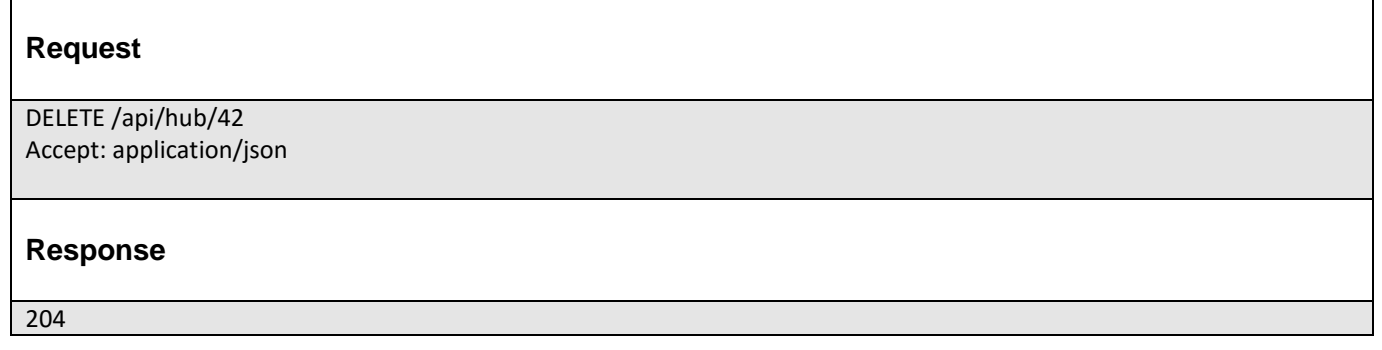

### <span id="page-33-0"></span>PUBLISH EVENT TO LISTENER

### **POST /client/listener**

#### **Description**

Clears the communication endpoint address that was set by creating the Hub.

Provides to a registered listener the description of the event that was raised. The /client/listener url is the callback url passed when registering the listener.

#### **Behavior**

Returns HTTP/1.1 status code 201 if the service is able to set the configuration.

#### **Usage Samples**

Here's an example of a notification received by the listener. In this example "EVENT TYPE" should be replaced by one of the notification types supported by this API (see Notification resources Models section) and EVENT BODY refers to the data structure of the given notification type.

**Request**

POST /client/listener

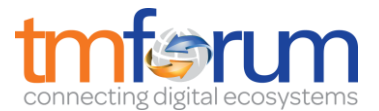

Accept: application/json { "event": { EVENT BODY }, "eventType": "EVENT\_TYPE" } **Response** 201

For detailed examples on the general TM Forum notification mechanism, see the TMF REST Design Guidelines.

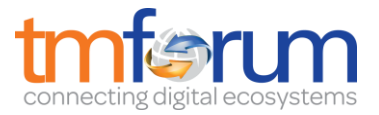

# <span id="page-35-0"></span>**ACKNOWLEDGEMENTS**

### <span id="page-35-1"></span>RELEASE HISTORY

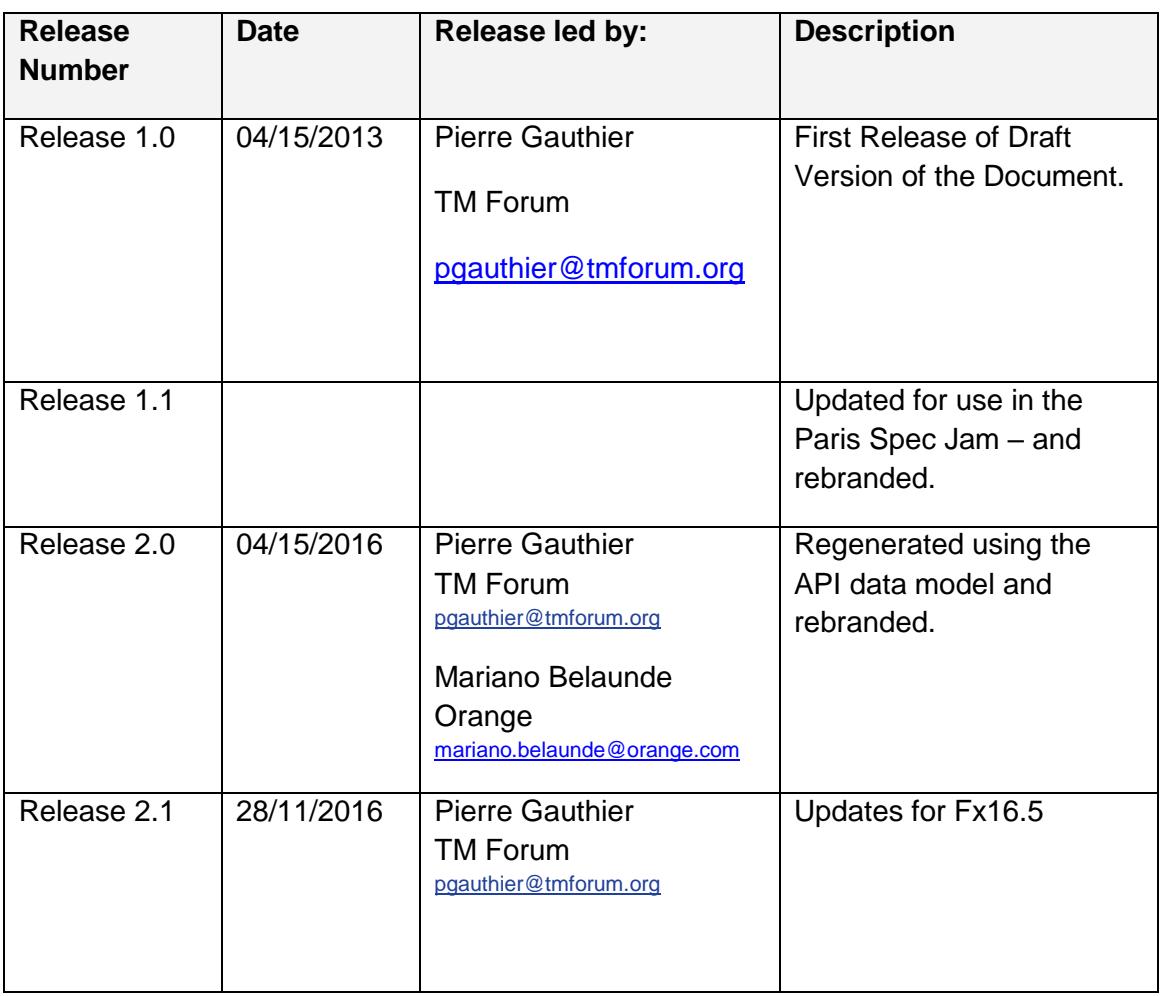